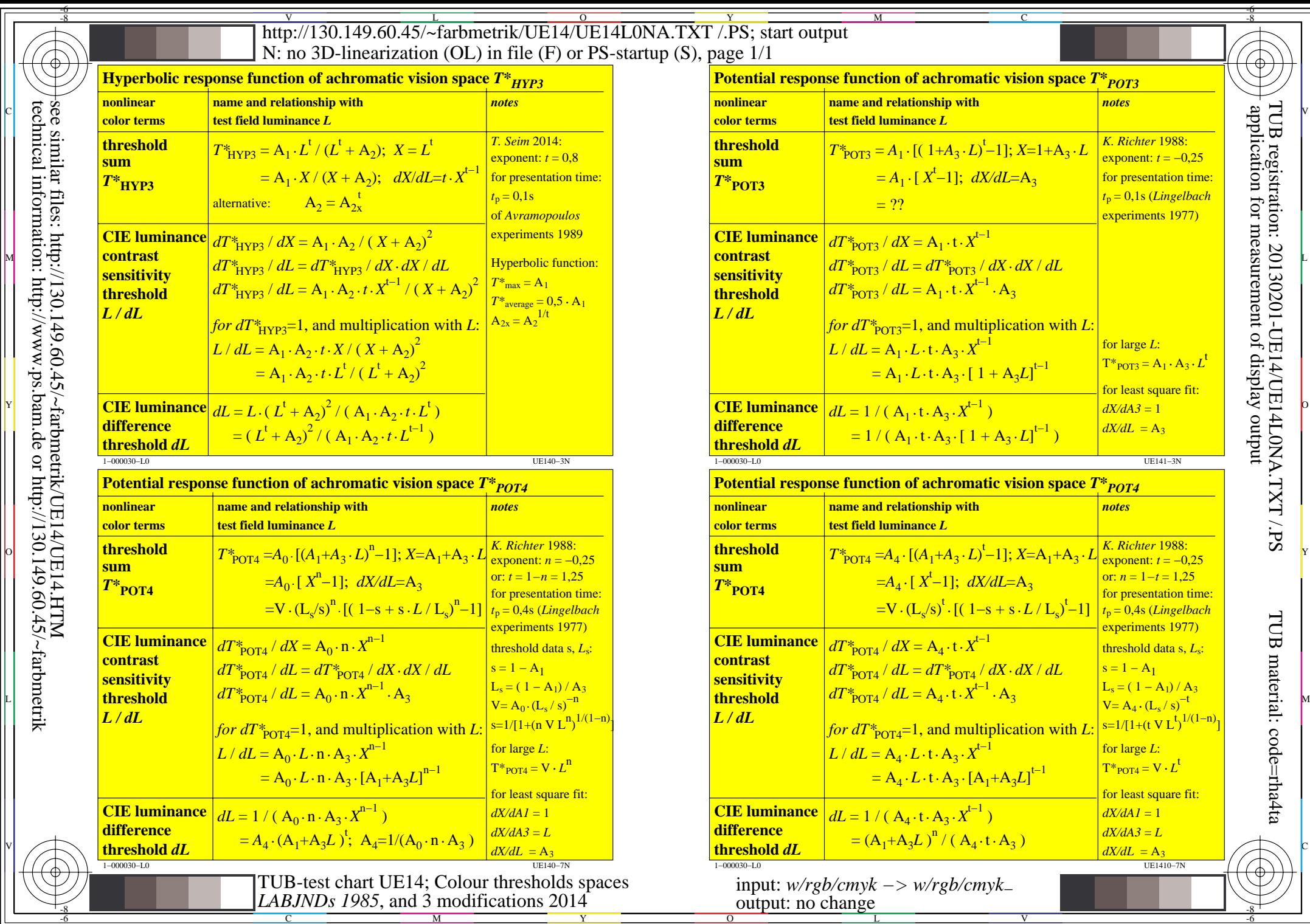

Y

 $\overline{O}$ 

L

V

C

 $-6$ 

M

TUB material: code=rha4ta

-6

 $\phi$  )

t

 $\overline{8}$ 

 $\bigoplus$ 

application for measurement of display output

TUB registration: 20130201-UE14/UE14L0NA.TXT /.PS